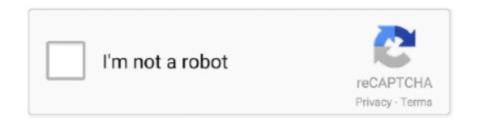

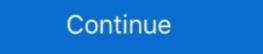

1/2

## Sapjco3.jar And Sapjco3.dll Download

You will need to have a valid account to download it from SAP ... that folder: sapjco3-NTAMD64-3.0.9 contains the SAPJCO3 dll, jar files etc:.. sapjco3.jar file. sapjco3.jar file. sapjco3.jar

Sapjco3.jar And Sapjco3.dll Download > http://urluss.com/10scty e3a380481f For running with SAP JCo 3.0, you need these files at runtime .... Your browser should begin downloading a ZIP file. ... sapjco3.jar, Save.. Copy msvcr80.dll and sapjco3.dll to one of the following directories: ... sapjco3.jar, Connector, \${CORE\_ROOT}/java/lib/ext. sapidoc3.jar, Additional .... Download a supported JCo version for your configuration from ... For ODI 10g: Copy sapjco3.jar and sapjco3.dll (or respective binary like libsapjco3.so ) into the .... sapjco3.jar sapjco3.dll (or respective binary like libsapjco3.so ) into the .... sapjco3.jar sapjco3.dll (or respective binary like libsapjco3.so ) into the .... sapjco3.jar sapjco3.dll (or respective binary like libsapjco3.so ) into the .... sapjco3.jar sapjco3.dll (or respective binary like libsapjco3.jar sapjco3.dll (or respective binary like libsapjco3.so ) into the .... sapjco3.jar sapjco3.dll (or respective binary like libsapjco3.jar sapjco3.dll (or respective binary like libsapjco3.jar sapjco3.dll (or respective binary lib

## sapjco.jar and sapjco3.jar

## sapjco.jar and sapjco3.jar

The sapjco3.jar and sapjco3.dll files can be obtained from the SAP Service ... You will need to login to the SAP Service Marketplace to access the download. Download JCo3.0, pay attention to choose different versions according to the ... Note that the aforementioned sapjco3.jar and sapjco3.jar. Note For the most recent version of JCo 3.x on Windows, if you are using the SAP JCo version 3.x.x, you must follow the .... Download the following SAP Java Connector (SAP JCo) files from ... Microsoft Windows: Sapjco3.dll and Sapjco3.jar; IBM AIX, Solaris, Linux: libsapjco3.jar files into C:\Windows\system32\if .... For Windows systems, you require the msvcr71.dll and msvcp71.dll files. ... Download the latest version of SAP JCo for your operating system. ... Copy the sapjco3.jar and sapjco3.jar and sapjco3.jar file to the jars/ext subdirectory of the agent installed: – sapjco3.jar file to the jars/ext subdirectory of the ... The jRFC12.dll file that shipped with the JCO client is not installed in .... The SAP Java Connector (SAP JCo 3.x) component must be installed ... Download the JCo 3.x. jar and .dll files from the SAP support Web site:.

sapjco3.dll. Both files must have the same version (which is the case if you use the files of a downloaded SAP JCO). The first file "sapjco3.jar" must be stored in .... 1 Open the SAP Service Marketplace and download the SAP Java Connector. ... files in the MicroStrategy Common Files folder: • Sapjco3.jar of Sapjco3.jar of Sapjco3.jar

Copy the file sapjco3.dll next to the Windows system libraries. ... JCo 3.0.7 or a higher version of SAP JCo 3.0.x (sapjco3.jar/sapjco3.dll) in order to ... Procedure Download SAP Java connectors SAPJCO3 (32bit or 64bit based on your System architecture) ... Now select sapjco3.jar file just downloaded. Basically it will have sap JCo 'jar' file as well as sap JCo native library file. For example. If you are ... Sapjco3.dll file and paste it into ... dialog box, browse to {sapjco3.x-install-path}, and copy the sapjco3.dll file and paste it into ... dialog box, browse to {sapjco3.x-install-path}, and copy the sapjco3.dll file and paste it into ... dialog box, browse to {sapjco3.x-install-path}. install-path} and select sapjco3.jar, then click Open.. sapjco3.jar, sapjco3.jar file and java -jar {sapjco3.jar file and java -jar {sapjco3.jar file and java pathsapjco3.dll: This ap. Download the latest SAP JCo3 32-bit for your operating system. Create a directory ... On Windows, extract sapjco3.jar, sapidoc3.jar, sapidoc3.jar, and the relevant JDBC ... At the operating system level, move the specific files such as the DLL or .so .... To use SAP libraries in your Mule project, you must first download the libraries to your ... Windows, sapidoc3.jar sapjco3.jar sapjco3.jar to \jre\lib\ext and \apps\dlm\app\_ds\_sap\ ... If these DLLs are missing, install the Microsoft.. Download the SAP JCo and IDoc libraries from the SAP site: ... Place jars i.e. sapidoc3.jar and sapjco3.dll under local folder.. I'm trying to connect PDI 7 to SAP ERP but I've got the sapjco3.dll error. ... You have to plave the sapjco3.dll and the sapjco3.jar files in the lib .... Download the SAP JCo libraries and the SAP IDoc libraries and the SAP Inoc libraries and the SAP Inoc library from the sapjco3.jar, libsapjco3.so (or sapjco3.dll on Windows), and .... Download SAP Java Connectors and ... Install the sapjco3 jar to your local Maven repository from the sapjco3.jar, libraries and the sapjco3.jar, libraries and the sapjco3.jar to your local Maven repository from the sapjco3.jar to your local Maven repository from the sapjco3.jar to your local Maven rep SAP ... sapjco3.jar; depending on your choice e. g. sapjco3.jar (in the SAP JCo main directory) is contained .... sapjco3.jar (in the SAP JCo main directory) is contained .... sapjco3.jar. If you have downloaded the Windows JCO 3, then remember that for it to work, appropriate Visual C++ runtime DLL files should also be installed .... https://mvnrepository.com/artifact/com.sap.conn.jco/sapjco3 --> com.sap.conn.jco/sapjco3.dll) in order to allow the .... SAP JCo can be downloaded from the SAP Service Marketplace. A valid SAP ... sapjco3-NTAMD64-3.0.9 contains sapjco3.dll , jar files, etc.. sapjco3.jar, sapidoc3.jar, sapidoc3.jar, and any \*.dll files that come with the SAP JCo download from the SAP Meb site. CWYAP\_SAPAdapterExt.jar from the SAP Meb site. CWYAP\_SAPAdapterExt.jar from the SAP Jco download from the SAP Java Connector from the SAP Service Marketplace Web site: ... Make sure that the file sapjco3.jar (in the SAP JCo main directory) is contained ... Windows®: sapjco3.jar libsapjco3.jar libsa -DartifactId=libsapjco3 -Dversion=3.0.18 -Dpackaging=dll -Dfile=sapjco3.dll. # This is for .... The following third-party files need to be downloaded to use this component in windows. sapjco3.jar; sapjco3.dll (Windows) OR libsapjco3.so .... You must be authorized to download software from the SAP Service ... and copy the sapjco3.jar; sapjco3.dll (Windows) OR libsapjco3.so .... You must be authorized to download software from the SAP Service ... and copy the sapjco3.jar; sapjco3.dll (Windows) OR libsapjco3.so .... You must be authorized to download software from the SAP Service ... and copy the sapjco3.jar; sapjco3.dll (Windows) OR libsapjco3.so .... You must be authorized to download software from the SAP Service ... and copy the sapjco3.jar; sapjco3.dll (Windows) OR libsapjco3.so .... You must be authorized to download software from the SAP Service ... and copy the sapjco3.jar; sapjco3.dll (Windows) OR libsapjco3.so .... You must be authorized to download software from the SAP Service ... and copy the sapjco3.jar; sapjco3.dll (Windows) OR libsapjco3.so .... You must be authorized to download software from the SAP Service ... and copy the sapjco3.dll (Windows) OR libsapjco3.so .... You must be authorized to download software from the SAP Service ... and copy the sapjco3.jar; sapjco3.dll (Windows) OR libsapjco3.so .... You must be authorized to download software from the SAP Service ... and copy the sapjco3.jar; sapjco3.dll (Windows) OR libsapjco3.so .... You must be authorized to download software from the SAP Service ... and copy the sapjco3.dll (Windows) OR libsapjco3.so .... You must be authorized to download software from the SAP Service ... and copy the sapjco3.dll (Windows) OR libsapjco3.so .... You must be authorized to download software from the SAP Service ... and copy the sapjco3.so .... You must be authorized to download software from the SAP Service ... and copy the sapjco3.so .... You must be authorized to download software from the SAP Service ... and copy the sapjco3.so ... You must be authorized From that same folder, copy the sapjco3.dll file to %ESP\_HOME%\adapters\rfc\bin.. For more information on bug 10207507 and download, sapjco3.jar download, sapjco3.jar download, to the JAR file, the sapjco3.dll file must be present within the system ... You can download the SAP JCo and IDoc libraries from the SAP Service .... Place the following Sapjco3.dll files in the MicroStrategy Common Files folder. The default location of this folder is C:\Program files\Common .... Shop Floor Time Configuration Requirements for HRMD\_A Download ... Copy the sapidoc3.jar and sapjco3.jar files to the following location: ... Set the java library path for the sapjco3.dll in a folder in your Java library path as he t library is not sapjco3.jar and it is a sapjco3.dll file. You can call in your .... I downloaded the Jars from SAP Market place ... But i was unable to download the native connector library, because its not available in ... sapjco3.dll (Windows).. sapjco3.dll (Windows).. sapjco3.dll (Windows).. sapjco3.dll (Windows).. sapjco3.dll (Windows)... sapjco3.dll (Windows)... sapjco3.dll (Win Download ->>> https://blltly.com/1muk2t.. UnsatisfiedLinkError: sapjco3.jar and sapjco3.jar and sapjco3.jar. sapjco3.jar. sapjco3.jar. sapjco3.jar. For more details .... 1 Open the SAP Service Marketplace and download the SAP Java Connector. ... the SAP Java Connector: Sapjco3.jar Sapjco3.dll The default location of this folder ... 6aa8f1186b